# **Beugung am Gitter - Auflösung Mikroskop**

Sichtbares Licht ist eine elektromagnetische Welle mit Wellenlängen von 350 nm(violett) bis 700 nm(rot). Elektromagnetische Wellen werden an Hindernissen gebeugt. Wenn die Objekte in der Größenordnung der Wellenlänge des Lichtes sind wird dies besonders deutlich. Beugungserscheinungen sind oft ein begrenzender Faktor bei der Auflösung optischer Instrumente , sowohl beim Mikroskop als auch beim Fernrohr und Radioteleskop. In der Superresolutionmikroskopie werden interessante Tricks angewendet um die Auflösungsbegrenzung zu umgehen.

# **1 Lernziele**

- Wellenlängen sichtbares Licht:  $\lambda_{\text{violet}} = 400$  nm ;  $\lambda_{\text{grün}} = 530$  nm ;  $\lambda_{\text{rot}} = 700$  nm
- konstruktive und destruktive Interferenz von Wellen
- Kohärenzlängen:  $\ell_{\text{Some,Glühlampe}} \approx \mu$ m;  $\ell_{\text{LED-monochrom}} \approx \text{mm}$ ;  $\ell_{\text{Laser}} \approx 30$  cm viele km
- Gitterkonstante  $a =$  Abstand zwischen den Einzelspalten eines Gitters
- numerische Apertur (lat. Öffnung, nicht Apparatur) limitiert die beugungsbegrenzte Auflösung *A*<sup>N</sup> = *n* sin *α* mit *α* - halber Öffnungswinkel Objektiv, *n* - Brechungsindex
- **•** Auflösung Mikroskop Ernst Abbe:  $\delta x = \frac{\lambda}{4}$  $A_{\rm N}$  $=\frac{\lambda}{\lambda}$ *n* sin *α*

# **2 Experimenteller Aufbau**

- Optische Bank, Maßband, Messschieber  $u(\ell) = 0.1$  mm
- **•** grüner Laser mit  $\lambda_{\text{Laser}} = 532$  nm
- Linsen mit verschiedenen Brennweiten *f<sup>i</sup>* , ein grobes, ein feines Gitter
- Fotowiderstand als Lichtsensor auf einem beweglichem Reiter zur Aufzeichnung der Lichtintensität *I*(Θ) als Funktion der Strahlablenkung Θ
- Kameraobjektiv mit Irisblende als Mikroskopobjektiv

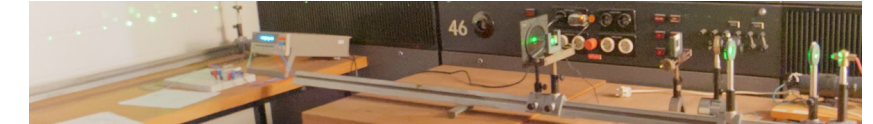

# **3 Messung - Durchführung - Auswertung**

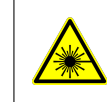

! Achtung ! Sie Arbeiten mit Laserstrahlung. Auch wenn die Leistung gering ist (*P*Laser < 1 mW), eine direkte Einstrahlung ins Auge ist gefährlich, weil das Auge den Strahl fokussiert. 1994 Pachtung !

### **3.1 Beugungsbild des groben Gitters, Wellenlänge** *λ* **des Lasers**

Analysieren Sie das Beugungsbild eines groben Gitters wo der Gitterabstand *a*grob mit dem bloßen Auge sichtbar und ausmessbar ist. Bestimmen Sie aus diesen makroskopischen Größen die Wellenlänge des grünen Lasers.

- 1) Die Einzelspalten des groben Gitters sind mit dem bloßen Auge sichtbar. Bestimmen Sie die Gitterkonstante *a<sub>grob</sub>* mit dem Messschieber aus dem Abstand zwischen dem ersten und den letzten Spalt und der Anzahl der Spalten. Es liegt ein vergrößerten Foto des Gitters aus. Notieren Sie die Messunsicherheit.
- 2) Finden Sie die Linsen mit den Brennweiten  $f_1 = 16$  mm und  $f_2 = 200$  mm, indem Sie diese zum Beispiel als Lupen verwenden.
- 3) Der austretende Laserstahl hat nur einen Durchmesser von zirka 2 mm. Um das Beugungsbild eines Gitters zu erhalten müssen viele Spalten beleuchtet werden. Bauen Sie mit den Linsen *f*1,2 einen Strahlaufweiter auf. Dieser hat den Strahlengang eines Keplerschen Fernrohres. Welchen Abstand zwischen den Linsen erwarten Sie und welchen Abstand messen Sie?
- 4) Variieren Sie den Abstand zwischen den Linsen, bis der aufgeweitete Strahl möglichst wenig Divergenz hat. Der Strahl wird dann weder breiter noch schmaler.

UNIVERSITÄT<br>DES<br>SAARLANDES

- 5) Genauer wird es, mit der folgenden Methode: Positionieren Sie die Linse mit  $f = 2$  m in 2 m vor der Projektionswand. Wenn der aufgeweitete Strahl durch die Linse auf einen Punkt an der Wand fokussiert wird, ist das Laserstrahlenbündel divergenzfrei.
- 6) Positionieren Sie das grobe Gitter zwischen Strahlaufweiter und Linse. Es sollte ein scharfes Beugungsbild mit sehr vielen feinen Steifen entstehen.
- 7) Bestimmen Sie den Abstand von zwei weit voneinander entfernten Beugungsmaxima zur Positionen des Hauptstrahls (0. Ordnung), wobei Sie die Ordnung abgezählt haben. Sie können ein Blatt Papier zu Hilfe nehmen um dort Markierungen einzuzeichnen, welche Sie dann im Hellen ausmessen. Notieren Sie die Messunsicherheit der Abstandsbestimmung.
- 8) Zum Nachdenken: Wenn Sie die Sammellinse entfernen ist das Beugungsbild sehr unscharf, wieso? Was bewirkt die Sammellinse und wie ist der Strahlengang? Sie können nun auch den Abstand zwischen den beiden Linsen des Strahlaufweiters verändern um wieder ein scharfes Beugungsbild zu erhalten – ausprobieren. Wieso ist dies möglich?

#### Auswertungen:

- a) Bestimmen Sie die Gitterkonstante a<sub>grob</sub> des groben Gitters und geben Sie die Messunsicherheit  $u(a_{\rm{erob}})$  an.
- b) Berechnen Sie die Wellenlänge *λ* des Lasers aus dem Abstand *x* zwischen den Beugungsordnung *n* zum Hauptstrahl und dem Abstand *L* zwischen der Sammellinse und der Wand. Es gilt:

$$
\sin(\Theta_n) = n\frac{\lambda}{a} \quad , \quad \Theta_n = \arctan\left(\frac{x_n}{L}\right) \quad \stackrel{\text{für } x \ll L}{\Longrightarrow} \quad \frac{x_n}{L} = n\frac{\lambda}{a} \,. \tag{1}
$$

Wieso wird nicht der Abstand Gitter zur Wand verwendet?

c) Berechnen Sie die Messunsicherheit *u*(*λ*) Ihres Ergebnisses. Dabei darf die Vereinfachung  $\sin(\arctan(x/L)) \approx x/L$ , für  $x \ll L$  benutzt werden. Vergleichen Sie Ihre ermittelte Wellenlänge mit der Herstellerangabe  $\lambda_{\text{Laser}} = 532$  nm.

#### **3.2 Gitterkonstante** *g***fein des feinen Gitters**

Die Gitterkonstante eines sehr feinen Gitters wird aus ihrem Beugungsbild bestimmt.

- a) Tauschen Sie das grobe Gitter gegen das feine Gitter aus.
- b) Messen Sie an der Wand die Abstände *x<sup>n</sup>* zwischen den Beugungsmaxima *n* und dem Hauptstrahl. Schätzen Sie die Messunsicherheit ab.

#### Auswertungen:

Da der Ablenkungswinkel der Strahlen bei höheren Beugungsordnungen nicht mehr klein ist, kann die obige Vereinfachung  $sin(arctan(x/L)) \approx x/L$  nicht mehr angewendet werden. Bei den Beugungsordnungen *n* gibt es positive/rechts und negative/links vom Hauptstrahl. Verwenden Sie als Wellenlänge des Lasers  $\lambda_{\text{Laser}} = 532 \text{ nm}.$ 

a) Die Gitterkonstante a<sub>fein</sub> soll durch lineare Regression aus allen sichtbaren Beugungsmaxima bestimmt werden. Tragen Sie dazu  $y_n = \sin(\arctan(x_n/L))$  als Funktion der Beugungsordnung *n* auf. Bestimmen Sie durch lineare Regression mit einer Ursprungsgerade *y*(*n*) = (*λ*/*a*) · *n* die Gitterkonstante *a*fein. Ermitteln Sie *u*(*a*) aus der angegebenen Unsicherheit des Anstieges.

#### **3.3 Quantitative Auswertung der Spot-Intensitäten**

Die quantitative Auswertung der Lichtintensitäten an den Beugungsmaxima (Spots) erlaubt sogar die Bestimmung des Spaltöffnung *b*. Das Beugungsbild ist die Überlagerung(Produkt) aus der periodischen Gitterfunktion und der Beugungsfunktion des Einzelspaltes, siehe Auch Zusatzmaterial am Ende dieser Anleitung. Der Fotowiderstand fällt unter Beleuchtung ab und somit wird der Spannungsabfall über den Hilfswiderstand größer. Der gemessene Spannungsabfall über diesen ist direkt Proportional zur Beleuchtungsintensität.

1) Positionieren Sie die Sammellinse so, dass die Beugungsreflexe auf der Höhe des beweglichen Lichtsensors scharf abgebildet werden. Ein Blatt Papier hilft.

- <span id="page-2-0"></span>2) Messen Sie die Spannungsabfälle *U<sup>n</sup>* über den Vergleichswiderstand an den jeweiligen Beugungsmaxima an *x<sup>n</sup>* und *U*<sup>0</sup> beim Hauptstrahl. Für diese Messung sollte es absolut Dunkel im Raum sein, damit Sie möglichst wenig Streulicht registrieren - alle Lampen Aus! -.
- 3) Messen Sie den Untergrundspannungsabfall *U*∞, wenn sich der Sensor am Ende der Schiene befindet, weit weg vom Hauptstrahl.

Auswertungen:

- a) Erstellen Sie eine Tabelle mit einer Spalte  $x_n = sin(\Theta_n) = sin(arctan(x_n/L))$  als *x*-Achse und der normierten Intensität  $y_n = I_n/I_0 = (U_n - U_\infty)/(U_0 - U_\infty)$  als *y*-Achse.
- b) Es gilt für die Einhüllende und somit die Beugungsintensitäten:

$$
y(x) = \frac{I(x)}{I_0} = \left(\frac{\sin(\beta)}{\beta}\right)^2 = \left(\frac{\lambda \sin(\pi bx/\lambda)}{\pi bx}\right)^2 , \quad \beta = \pi \frac{b}{\lambda} \cdot x , \quad x = \sin(\Theta) \tag{2}
$$

c) Eine automatische nichtlineare Regression an diese Funktion wird sicherlich fehl schlagen, da aufgrund der Nullstellen des Sinus viele lokale Minima existieren. Um dennoch den Wert von *b* ungefähr zu bestimmen, tragen Sie Funktionen mit verschiedenen *b* ein und wählen die Beste nach Augenmaß aus. Hinweis: In SciDAVis können Sie bei der Funktionsdefinition auch Variablen verwenden, z.B.:b=2;lamb=0.532;(lamb\*sin(pi\*b\*x/lamb)/(pi\*b\*x))ˆ2 für *b* = 2 µm und *λ* = 0.532 µm. Mit einem Klick auf die Funktion und Edit. . . können Sie das *b* einfach ändern, bis Ihre Fitfunktion möglichst gut mit den Messwerten übereinstimmt. Den Klick auf Apply nicht vergessen. Hinweis, *b* sollte kleiner als die Gitterkonstante *a* sein  $\odot$ .

#### **3.4 Aufbau und Vergrößerung eines Mikroskops**

Die Vergrößerung eines Mikroskops errechnet sich aus dem Produkt der Vergrößerung (=Abbildungsmaßstab) von Objektiv und Okular/Tubuslinse. Für Sammellinsen ergibt sich diese aus der Brennweite und der Gegenstandweite. Die Gegenstandweite für das Objektive ist zirka die Tubuslange  $\ell_{\rm Tubus}$  und die Gegenstandweite der Tubuslinse ist der Abstand Tubuslinse – Schirm,  $\ell_{\rm Abb}$ . Es ergibt sich

$$
V_{\text{theo}} = V_{\text{Obj}} V_{\text{Oku}} \approx \frac{\ell_{\text{Tubus}}}{f_{\text{Obj}}} \frac{\ell_{\text{Abb}}}{f_{\text{Oku}}}
$$
(3)

Da wir eine starke Vergrößerung erreichen wollen, wählen wir die Brennweiten *f*··· recht kurz und die Tubuslänge und den Abstand der Abbildung an der Wand als  $\ell$ ... möglichst groß.

- 1) Der Laser ist noch ausgeschaltet.
- 2) Entfernen Sie den Strahlaufweiter und die Sammellinse aus dem Strahlengang. Zuerst befindet sich das grobe Gitter am oberen Ende der Schiene. Der Laser dient auch hier als Beleuchtungsquelle.
- 3) Bauen Sie aus dem Kameraobjektiv als Objektiv und der Sammellinse  $f = 150$  mm als Okular ein Mikroskop auf. Da die Brennweite des Kameraobjektives 55 mm ist, muss sich das Objektiv dicht hinter dem Gitter befinden. Achtung, die Blende im Objektiv muss zu Beginn vollständig geöffnet sein. Sie können diese sehen, wenn Sie in das Objektiv hinein blicken.
- 4) Die Okularlinse soll sich zirka 1 m entfernt auf der optischen Bank befinden.
- 5) Schalten Sie den Laser ein und verschieben Sie das Objektiv vor dem Gitter vorsichtig, bis das Gitter scharf auf der Wand abgebildet wird. Messen Sie in der Abbildung den Gitterabstand.
- 6) Mit einem Blatt Papier können Sie das reelle Zwischenbild vor dem Okular sichtbar machen. Dieses wird dann nochmal vergrößert auf die Wand abgebildet. Wo befindet sich dieses Zwischenbild bezüglich der Brennweite der Sammellinse?
- 7) Ersetzen Sie das grobe Gitter durch das feine Gitter.
- 8) Sie sehen die Beugungsflecken auf den Linsen des Kameraobjektivs und vor dem Okular. Verschieben sie wiederum vorsichtig das Kameraobjektiv. Wenn die Beugungsflecken vor dem Okular zu einem Fleck, dem reellen Zwischenbild überlagern, entsteht auch ein scharfes Bild mit hunderten feinen Streifen auf der Wand. Gehen Sie zur Wand um es zu sehen.
- 9) Bestimmen Sie den Abstand der Streifen im Abbild. Hinweis, ein Blatt Papier und abzählen hilft.
- 10) Sie sollten auch das Verhältnis aus Spaltbeite zu Gitterkonstante gut erkennen können. Stimmt dies mit Ihrem obigen Fitresultat überein? Es ist auch ein Mikroskop vor Ort, womit sie Ihr Gitter ansehen können.

#### Auswertung:

- a) Schätzen Sie die zu erwartende Vergrößerung nach Gleichung [\(3\)](#page-2-0) ab.
- b) Berechnen Sie mit den zuvor ermittelten Gitterkonstanten a<sub>grob,fein</sub> und den bestimmten Gitterabständen in den Abbildern die Vergrößerung *V* Ihres Mikroskops.

#### **3.5 Auflösungbegrenzung durch Beugung beim Mikroskop**

Die Vergrößerung eines Mikroskops ist nicht der entscheidende Faktor, sondern die Beugungserscheinungen zwischen Objektiv und Tubuslinse führen zu einer Aufweichung von Kanten. Kleine Details verschmieren und können nicht voneinander getrennt werden. Dies ist die Folge der Beugungsbegrenzten Auflösung, welche im Folgenden untersucht wird. Der Laser beleuchtet das Gitter es entsteht ein Beugungsbild. Dieses divergente (=auseinaderlaufende) Beugungsbild wird durch das Okular wieder zusammengefasst zu einem reellen Zwischenbild - Superposition. Die höheren, weiter außen liegenden Beugungsordnungen sind dabei für die feinen Details verantwortlich. Wenn das Okular nur Licht von wenigen Beugungsordnungen akkumuliert, geht Information verloren, das Abbild wird unscharf. Deshalb ist bei einem Mikroskopobjektiv der maximale Öffnungswinkel unter welchen das Licht von der Probe eingesammelt wird entscheidend für die maximale optische Auflösung. Dieser Öffnungswinkel, das Verhältnis aus Linsenradius zur Brennweite wird Numerische Apertur (NA) genannt. Je größer diese ist, desto feinere Details können abgebildet werden.

- 1) Sie können nun am Kameraobjektiv die Blende verstellen. Sie sollten sehen, wie einzelne Beugungsflecken durch die Blende ausgeblendet werden und so das Bild des feinen Gitters immer unschärfer wird.
- 2) Wenn Sie nur noch den Hauptstrahl durchlassen, wird kein Streifenmuster mehr sichtbar sein, nur noch eine inhomogen ausgeleuchtete Fläche.

## **4 Vorbereitung, Fragen und Berechnungen vor Versuchsantritt**

Erarbeiten Sie sich einen Überblick zu folgenden Schlagwörtern

- 1) elektomagnetische Wellen  $\vec{E}(\vec{r}, t)$  und  $\vec{B}(\vec{r}, t)$ , Wellenlänge  $\lambda$ , Amplitude, Phase, Intensität
- 2) Interferenz von Wellen konstruktiv/destruktiv
- 3) Was gibt die Kohärenzlänge von Licht an?
- 4) Was besagt das Huygens'sche Prinzip?
- 5) Skizzieren Sie ein Reflektionsgitter. Was ist ein Phasengitter?
- 6) Skizzieren Sie den Strahlenverlauf durch ein Transmissionsgitter und tragen Sie die Gitterkonstante *a*, die Lichtwellenlänge *λ*, den Ablenkwinkel Θ, den Strahlenverlauf des Hauptstrahls und der 1. Beugungsordnung, den Schirm im Abstand *L* und und den Abstand *x*<sup>1</sup> des 1. konstruktiven Reflexes zum Hauptstrahl ein. Siehe Kap. [6](#page-4-0) Zusatzmaterial.
- 7) Geometrische Optik: Wie müssen die Lichtstrahlen verlaufen, damit sich ein reelles bzw. ein virtuelles Bild ergibt. Welches können Sie mit dem Auge sehen und welches auf einem Schirm/Kamerachip abbilden?
- 8) Skizzieren Sie den Strahlengang für eine Sammellinse, wenn die Gegenstandweite *g* < *f* und wenn  $f < g < 2f$ .
- 9) Skizzieren Sie ein den Strahlengang in einem Strahlaufweiter (Kepler-Fernrohr).
- 10) Welche Brennweite hat eine Sammellinse mit der Angabe: Vergrößerung  $4 \times$  ?
- 11) Skizzieren Sie (nicht maßstäblich) den Strahlengang in dem aufzubauenden Mikroskop, wenn das entstehende Bild auf einem Schirm hinter dem Okular abgebildet wird? Beachten Sie, hier entsteht ein reelles Bild. Siehe auch Abb. O.1.3.3 in [\[1\]](#page-4-0), wo das reelle Zwischenbild des Objektives durch das Okular als virtuelles Bild abgebildet wird, um es mit dem Auge zu beobachten.
- 12) Was gibt die Nummerische Apertur von Objektiven an und worauf hat diese Einfluss? Bearbeiten Sie folgende Aufgaben:
- 13) Geben Sei die Grenzwerte von lim *β*→0 sin *β*  $\frac{\mu}{\beta}$  und  $\lim_{\alpha \to 0}$ sin(*Nα*)  $\frac{\ln(1/\sqrt{\alpha})}{\sin(\alpha)}$  an.
- 14) Berechnen Sie die relativen Abweichungen zwischen der Vereinfachung  $x_{app} \approx x/L$  und dem exakten Wert  $x_{\text{exakt}} = \sin(\arctan(x/L))$  mit  $x = 30$  cm und  $L = 2$  m.

## <span id="page-4-0"></span>**5 Literatur**

Das Kapitel O-2-Kohärenz, Interferenz und Beugung in [1] beschreibt die wichtigsten Grundlagen. Die Abbildung O.2.0.4 ist für den Doppelspalt, gilt jedoch auch für das Gitter. Im Kapitel Optik-1.3 finden Sie in der Abbildung O.1.3.3 den Strahlengang eines Mikroskops bei einer Beobachtung mit dem Auge und in [2, Abb. 9.35] den Strahlengang für die Projektion auf der Wand. Was ist der Unterschied?

- [1] W. Schenk and F. Kremer (Hrsg.), Physikalisches Praktikum. Springer, 14. Auflage, 2014, [http:](http://dx.doi.org/10.1007/978-3-658-00666-2) [//dx.doi.org/10.1007/978-3-658-00666-2](http://dx.doi.org/10.1007/978-3-658-00666-2).
- [2] W. Demtröder, Experimentalphysik 2 Elektrizität und Optik. Springer, 2017, [https://doi.org/10.](https://doi.org/10.1007/978-3-662-55790-7) [1007/978-3-662-55790-7](https://doi.org/10.1007/978-3-662-55790-7).
- [3] D. Meschede, Gerthsen Physik. Springer, 25. Auflage, 2015, [http://dx.doi.org/10.1007/](http://dx.doi.org/10.1007/978-3-662-45977-5) [978-3-662-45977-5](http://dx.doi.org/10.1007/978-3-662-45977-5).

# **6 Zusatzmaterial**

• Ein grüner Laserpointer nutzt einen nichtlinearen Kristall um für ein paar Prozent der Intensität des infraroten Laserlichtes die Frequenz zu verdoppeln auf  $\lambda_{\text{Laser}} = 532$  nm. Siehe auch den Artikel <http://spie.org/newsroom/3328-the-dangerous-dark-companion-of-bright-green-lasers>

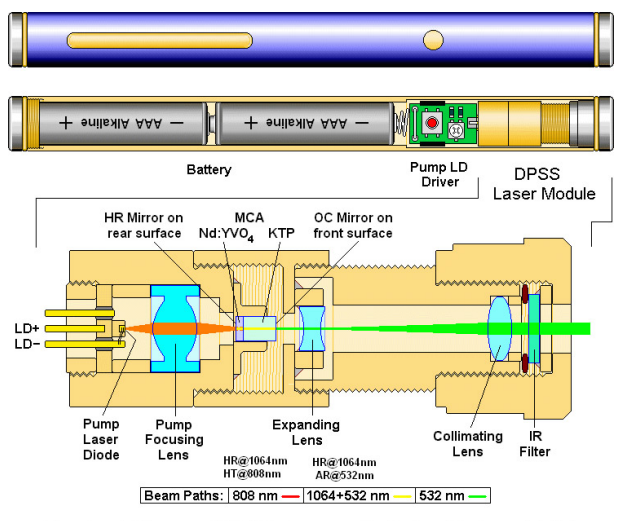

Typical Green DPSS Laser Pointer Using MCA

Die Original-Bildunterschrift ist: "Schematic of the operation of a green laser pointer (GLP) based on a multiplecrystal assembly (MCA). The familiar external package contains two AAA batteries that power the unit, a printed circuit board with the pump laser-diode (LD) driving circuitry, and a diode-pumped solidstate (DPSS) laser module. The 808nm pump LD is optically coupled to the Nd:YVO4 (neodymium-doped yttrium vanadate) conversion crystal (violet section

of the MCA), which emits 1064nm light into the KTP (potassium titanyl phosphate) frequency-doubling crystal (light-blue section). The 532nm light from the KTP crystal is sent through an expanding and collimating (i.e., nonfocusing) lens assembly to produce a collimated output beam.

In this configuration, an IR filter prevents the 808 and 1064nm light from exiting the laser. In the GLP discussed here, no IR filter was present. OC: Output coupler. AR: Antireflectivity. HR: High reflectivity. HT: High transmissivity. (Figure credit: Samuel M. Goldwasser)"

• Aufbau des verwendeten Absorptionsgitters mit der Gitterkonstanten *a* und der Spaltbreite *b*. Die Linse mit *f* = 2 m bildet die parallelen Strahlen in Richtung Θ in 2 m Entfernung auf einem Punkt ab.

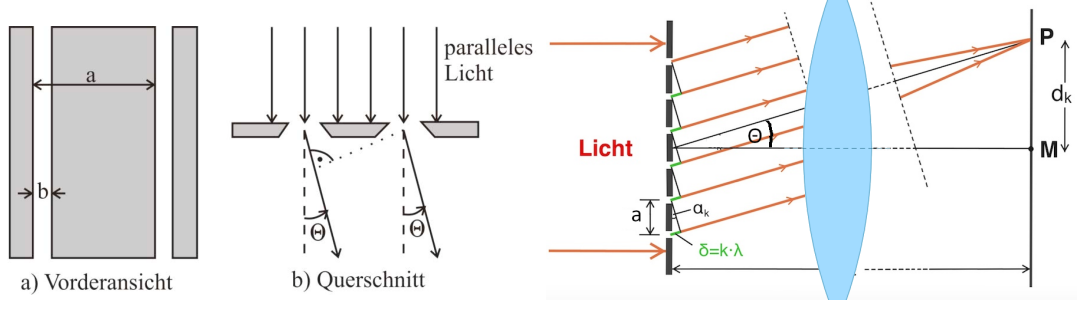

#### Beugung am Gitter - Auflösung Mikroskop Grundpraktikum der Physik 08.06.20 6/6

• Die normierte Intensität des Lichtes *I*(Θ)/*I*<sup>0</sup> hinter einem Gitter mit der Gitterkonstanten *a*, der Spaltbreite *b* und der Anzahl *N* an beleuchteten Spalten ergibt sich zu:

$$
\frac{I(\Theta)}{I_0} = \underbrace{\left(\frac{\sin \beta}{\beta}\right)^2 \left(\frac{\sin(N\alpha)}{N \sin(\alpha)}\right)^2}_{\text{Einzelspalt}} \quad \text{mit} \quad \beta = \frac{\pi}{\lambda} b \sin \Theta \quad \text{und} \quad \alpha = \frac{\pi}{\lambda} a \sin \Theta \tag{4}
$$

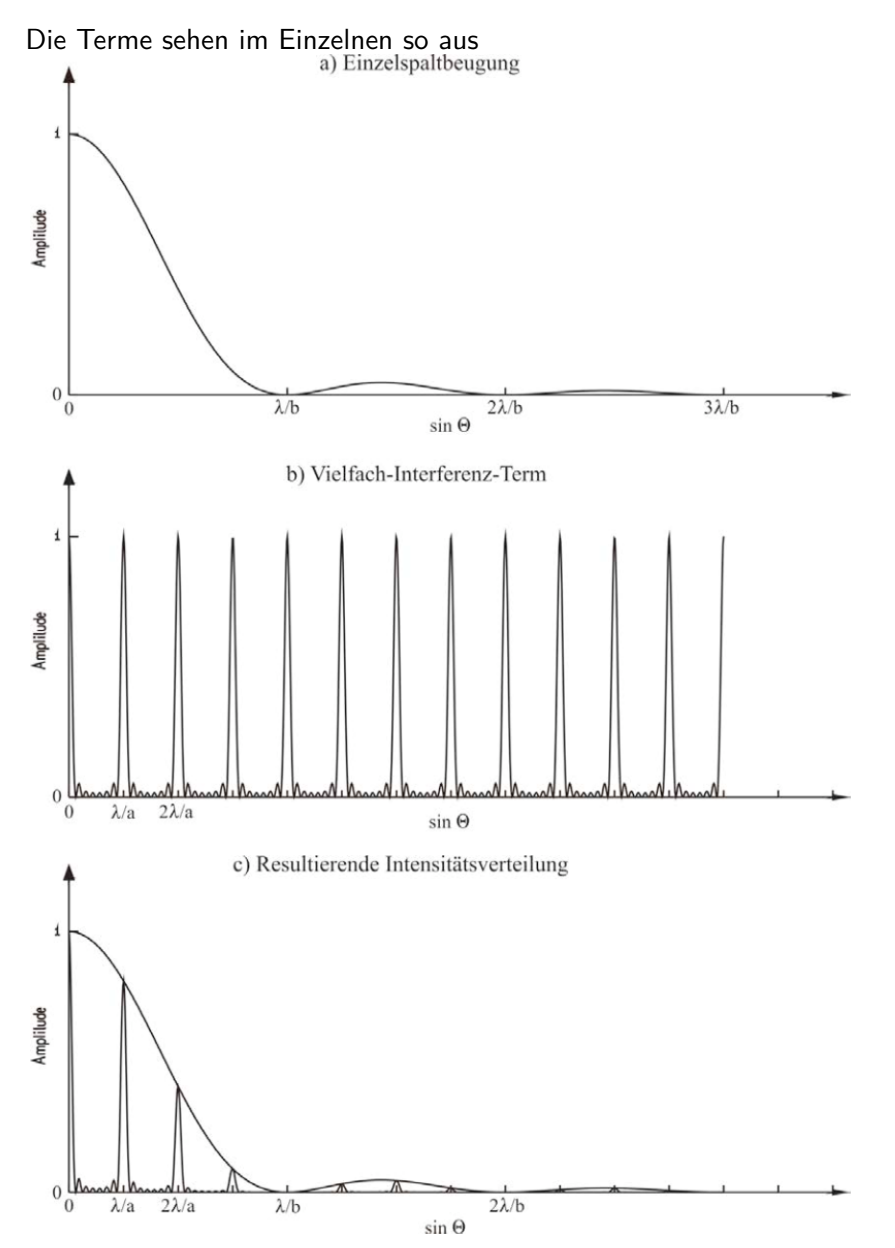

- Die Spaltbreite *b* bestimmt den Abfall der Intensitäten für höhere Ordnungen.
- Es kann passieren, das einzelne Spots gar nicht auftreten, z. B. hier die 4. Beugungsordnung.
- Die erste Beugungsordnung ist somit bei  $\sin \Theta_1 = \lambda/a$  und hat eine relative Intensität

$$
I_1 = \frac{I(\Theta)}{I_0}\bigg|_{\sin\Theta = \lambda/a} = \left(\frac{\sin\beta_1}{\beta_1}\right)^2 \quad \text{mit} \quad \beta_1 = \pi \frac{b}{a} \tag{5}
$$

Sie können somit, lediglich aus der relativen Intensität des ersten Beugungsspots *I*<sup>1</sup> durch (numerische) Umkehrung von  $\frac{\sin x}{x} = \text{sinc}(x)$  das Verhältnis  $b/a$  bestimmen.